# <span id="page-0-0"></span>Package 'MetaLasso'

March 22, 2018

Type Package

Title Integrative Generlized Linear Model for Group/Variable Selections over Multiple Studies

Version 0.1.0

Depends glmnet

Author Quefeng Li

Maintainer Quefeng Li<quefeng@email.unc.edu>

#### Description

A flexible variable selection tool that selects variables and groups of variables from multiple studies. It was bulit for a high-dimensional generalized linear model integrating data from multiple studies. An application of this tool is to select genes and pathways from multiple genomic data with various reponse types. For more details, see the reference below.

# License GPL-2

#### Reference

[1] Li, Q., Yu, M., and Wang, S. (2017). A Statistical Framework for Pathway and Gene Identification from Integrative Analysis. Journal of Multivariate Analysis, 156:1-17. [2] Li, Q., Wang, S., Huang, C., Yu, M., and Shao, J. (2014). Meta Analysis Based Variable Selection for Gene Expression Data. Biometrics, 70:872-880.

RoxygenNote 6.0.1

# R topics documented:

grpmetalasso . . . . . . . . . . . . . . . . . . . . . . . . . . . . . . . . . . . . . . . . [1](#page-0-0) metalasso . . . . . . . . . . . . . . . . . . . . . . . . . . . . . . . . . . . . . . . . . . [3](#page-2-0)

#### **Index** [6](#page-5-0) **6**

grpmetalasso *Solve the group MetaLasso problem with a single tuning parameter*

# Description

Jointly fit a generalized linear model with a group penalty over multiple datasets. It enables both group selections and within-group variable selections over multiple datasets. Fits linear, logistic and multinomial, poisson, and Cox regression models.

#### Usage

```
grpmetalasso(X.all, Y.all, obs, groups, lambda, family = c("gaussian",
  "binomial", "poisson", "multinomial", "cox", "mgaussian"), maxit = 100,
 tol = 0.001
```
# Arguments

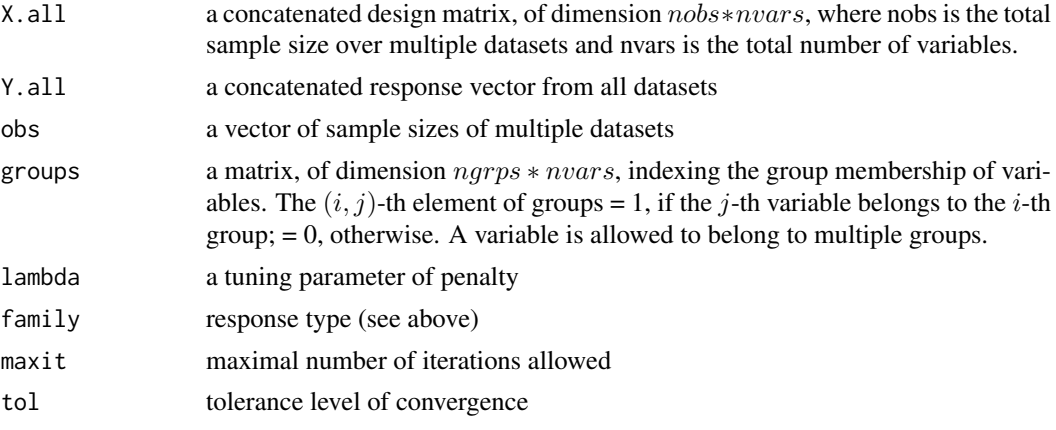

# Details

The function minimizes  $-\log Lik + \text{lambda} * p(\text{beta})$ , where  $-\log Lik$  is the negative of the total log-Likelihood from all datasets, lambda is a single tuning parameter and  $p(beta)$  is a specific group penalty function enabling both group selections and within-group variable selections over multiple datasets. For more details of the penalty function, see the reference below.

# Value

a list of following components

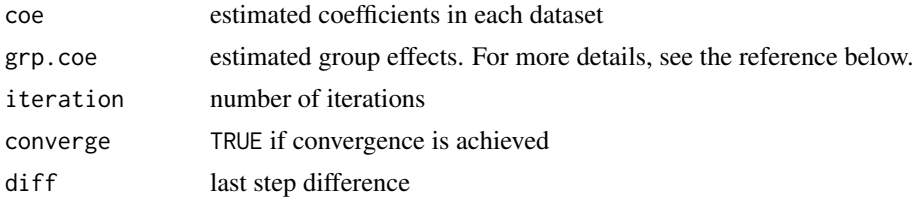

#### References

Li, Q., Yu, M., and Wang, S. (2017). [A Statistical Framework for Pathway and Gene Identification](http://www.bios.unc.edu/~quefeng/publication/JMVA2017.pdf) [from Integrative Analysis.](http://www.bios.unc.edu/~quefeng/publication/JMVA2017.pdf) *Journal of Multivariate Analysis*, 156:1-17.

# Examples

```
dign <- function(m1, m2){
 rbind(cbind(m1, matrix(rep(0, nrow(m1)*ncol(m2)), nrow = nrow(m1))),
      cbind(matrix(rep(0, nrow(m2)*ncol(m1)), nrow = nrow(m2)), m2))
}
M <- 10 # number of datasets
n.m <- rep(50, M) # number of n.m in each dataset
p <- 100 < 100 \rightarrow # number of covariates
```
<span id="page-2-0"></span>metalasso 3

```
K <- p/5 <br>
mumber of pathways<br>
nonzero <- 25 <br>
# number of nonzero
                                            # number of nonzero coefficients
means \leq c(rep(8, 5), rep(8, 5),
               rep(-4, 5), rep(-4, 5), rep(-8, 5),<br>rep(0, p - nonzero)) # means
                                            # means of nonzero beta's
sig <- c(rep(0.5, nonzero), rep(0, p - nonzero)) # sds of nonzero beta's
groups \leq matrix(rep(1, 5), nrow = 1) # group structure
for (i in 1:(K-1)) {
  groups \leq dign(groups, matrix(rep(1, 5), nrow = 1))
\lambda## generate beta
beta <- NULL
for (i \text{ in } 1:p)beta <- cbind(beta, rnorm(M, means[i], sig[i]))
}
## generate X.ll and Y.ll
X.all < - NULL
Y.all <- NULL
for (m in 1:M){
 X.tmp \leftarrow matrix(scale(matrix(rnorm(n.m[m] * p), n.m[m], p)), n.m[m], p)X.all <- rbind(X.all, X.tmp)
  pb <- X.tmp %*% beta[m, ]
 pb \leq exp(pb) / (1 + exp(pb))Y.tmp <- matrix(rbinom(n.m[m], 1, pb), ncol = 1)
 Y.all <- rbind(Y.all, Y.tmp)
}
Y.all <- as.vector(Y.all)
## range of tuning parameters
lams \leq 2^seq(-3, -1, len = 10)
BIC <- NULL
for (i in 1:length(lams)) {
 fit <- grpmetalasso(X.all, Y.all, obs = n.m, groups = groups, family = 'binomial', lambda = lams[i])
 BIC[i] <- bic(X.all, Y.all, n.m, fit$coe)
\lambdabest.fit <- grpmetalasso(X.all, Y.all, obs = n.m, groups = groups, family = 'binomial',
                           lambda = which.min(BIC))
```
metalasso *Solve the MetaLasso problem with a single tuning parameter*

#### Description

Jointly fit a generalized linear model with a penalty over multiple datasets. It enables heterogeneous variable selections in different datasets. Fits linear, logistic and multinomial, poisson, and Cox regression models.

#### Usage

```
metalasso(X.all, Y.all, obs, lambda, family = c("gaussian", "binomial",
  "poisson", "multinomial", "cox", "mgaussian"), maxit = 100, tol = 0.001)
```
# Arguments

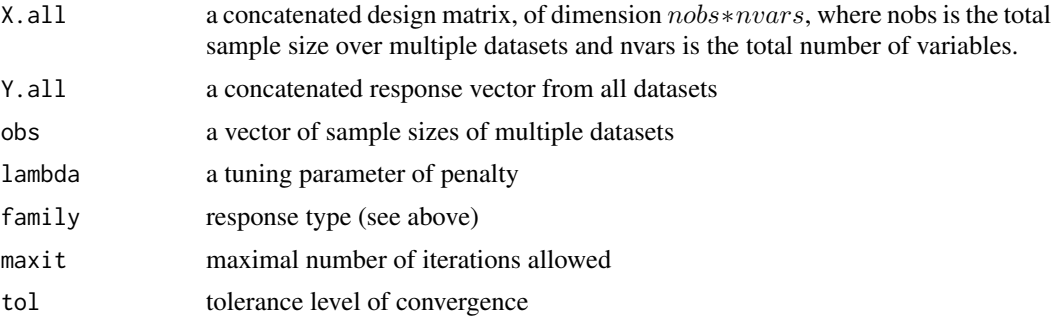

# Details

The function minimizes  $-\log Lik + \text{lambda} * p(\text{beta})$ , where  $-\log Lik$  is the negative of the total log-Likelihood from all datasets, lambda is a single tuning parameter and  $p(beta)$  is a specific penalty function enabling heterogeneous selections of variables in different datasets. For more details of the penalty function, see the reference below.

# Value

a list of the following components

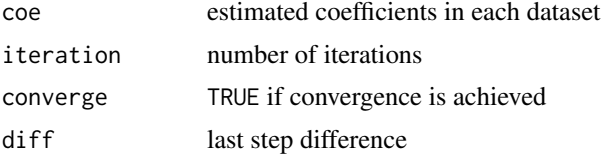

### References

Li, Q., Wang, S., Huang, C., Yu, M., and Shao, J. (2014). [Meta Analysis Based Variable Selection](http://www.bios.unc.edu/~quefeng/publication/Biometrics2014.pdf) [for Gene Expression Data.](http://www.bios.unc.edu/~quefeng/publication/Biometrics2014.pdf) *Biometrics*, 70:872-880.

#### Examples

```
n <- 50
p <- 100
M \le -5obs < - rep(n, M)X.all <- NULL
Y.all <- NULL
for (m in 1:M) {
    X.tmp <- matrix(scale(matrix(rnorm(obs[m] * p), obs[m], p)), obs[m], p)
    X.all <- rbind(X.all, X.tmp)
    beta <- c(1, -1, 2, -1, rep(0, p - 4))
    pb <- X.tmp %*% beta
    pb \leftarrow \exp(\text{pb}) / (1 + \exp(\text{pb}))Y.tmp \leq matrix(rbinom(obs[m], 1, pb), ncol = 1)
    Y.all <- c(Y.all, Y.tmp)
}
lams <- seq(0.01, 0.08, len = 10)
```
metalasso 5

```
BIC <- NULL
for (j in 1:length(lams)) {
 fit <- metalasso(X.all, Y.all, obs, family = 'binomial', lambda = lams[j])
 BIC[j] <- bic(X.all, Y.all, obs, fit$coe)
}
```
best.fit <- metalasso(X.all, Y.all, obs, lambda = lams[which(BIC == min(BIC))], family = 'binomial')

# <span id="page-5-0"></span>**Index**

grpmetalasso, 1

metalasso, 3